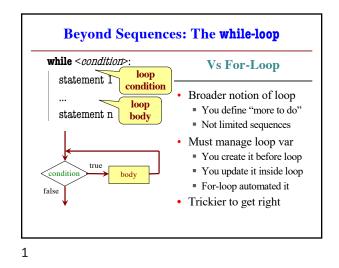

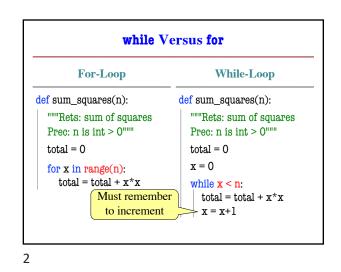

**Tracing While-Loops** print('Before while') Output: total = 0Important Before while x = 0 Start loop 0 while x < n: End loop print('Start loop '+str(x)) Start loop 1  $total = total + x^*x$ End loop  $\mathbf{x} = \mathbf{x} + \mathbf{1}$ Start loop 2 print('End loop ') End loop print('After while') After while Important

3

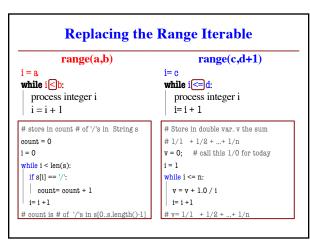

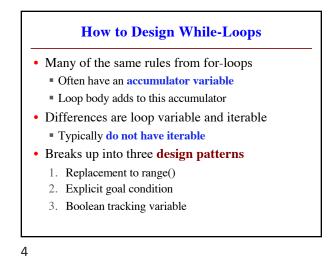

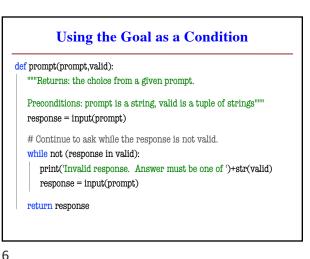

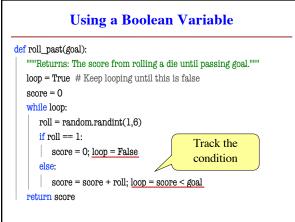

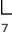

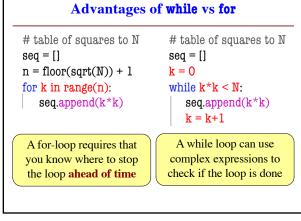

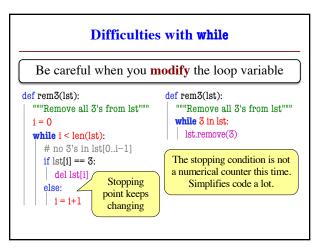

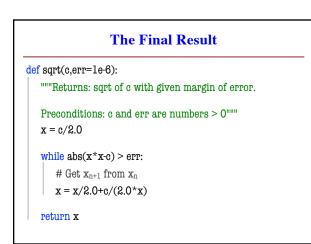

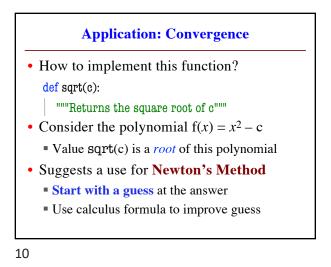

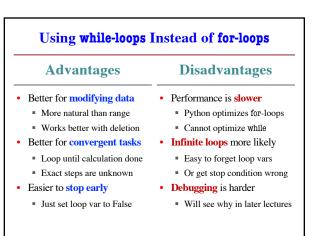